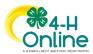

## **Maryland 4-H Online Handbook Family Enrollment**

## **Youth Member Enrollment**

## **Quick Click Guide**

| <ol> <li>Log in to 4-H Online family profile         <ul> <li>Log in ID is your family profile's email address</li> <li>Reset your password if needed</li> <li>Contact your local 4-H office if you need assistance</li> </ul> </li> </ol>                                                                                       | CloverfamiyH@remail.com                                                                                                    |
|----------------------------------------------------------------------------------------------------|----------------------------------------------------------------------------------------------------|
| <ul> <li>2. Initiate Enrollment</li> <li>Click Enroll Now link next to Member's name</li> <li>Enter Member's grade in School</li> <li>Click Enroll</li> </ul>                                                                                                    | Campbell Clover #89585<br>Oct 26, 2008<br>Enroll Now<br>Enroll Now<br>School Grade<br>Confirm Enrollment<br>I'm confirming I want to enroll Campbell in 4-H as a Youth<br>Enroll                                                                                                    |
| <ul> <li>3. Select Units</li> <li>Click Select Units</li> <li>Click Add button next to 4-H club/unit name</li> <li>Repeat as needed</li> <li>Designate Primary Unit (if needed)</li> </ul>                                                                                                    | Primary         Unit         Type         County           Paraary         Clover Paws 4-H Dog Club         Club         Training         Image: Change to Primary         Clover Champions 4-H Club         Club         Training         Image: Clover Champions 4-H Club         Club         Training         Image: Clover Champions 4-H Club         Club         Training         <                                                        |
| <ul> <li>4. Select Projects <ul> <li>Click Select Projects</li> <li>Select 4-H club/unit for this project from dropdown menu</li> <li>Click Select button next to project name</li> <li>Enter Years in Project</li> <li>Click Add</li> <li>Sign Project Consent (if applicable)</li> <li>Repeat as needed</li> </ul> </li> </ul> | Project<br>Name         Years In<br>Project         Parent<br>Project         Unit         Youth Volunteer<br>Type           CRAFTS         4         Clover Champions 4-H<br>Club         Image: Clover Champions 4-H<br>Club         Image: Clover Champions 4-H<br>Club         Image: Clover Champions 4-H<br>Club         Image: Clover Champions 4-H<br>Club         Image: Clover Champions 4-H<br>Club         Image: Clover Champions 4-H<br>Club         Image: Clover Champions 4-H<br>Club         Image: Clover Champions 4-H<br>Club         Image: Clover Champions 4-H<br>Club         Image: Clover Champions 4-H<br>Club         Image: Club         Image: Club |
| <ul> <li>5. Answer Enrollment Questions <ul> <li>Answer/update Member information</li> <li>All required questions must be answered before you can move to the next page</li> <li>Add Enrollment Note to local 4-H Office (optional)</li> </ul> </li> </ul>                                                                       | About You Gender required Male Grade required 8 Campbell would like to join the Guinea Pig club in Green County. Please help us enroll in that club.]                                                                                                    |

University of Maryland programs, activities, and facilities are available to all without regard to race, color, sex, gender identity or expression, sexual orientation, marital status, age, national origin, political affiliation, physical or mental disability, religion, protected veteran status, genetic information, personal appearance, or any other legally-protected class.

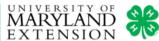

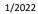

4

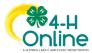

## Maryland 4-H Online Handbook Family Enrollment

| 6. Sign Enrollment Consents                                         |                                                                                                    |
|---------------------------------------------------------------------|----------------------------------------------------------------------------------------------------|
| Read Code of Conduct and Publicity Release                          | Member Name required Campbell Clover                                                                                                    |
| • Type youth & parent/guardian name in signature fields             | Parent / Guardian Name required                                                                                                    |
| <ul> <li>Click bubble next to agreement statements</li> </ul>       | Catherine Clover                                                                                                    |
|                                                                     | I give my permission to Maryland 4-H, University of Maryland Extension (UME), and the     Iniversity of Maryland College of Agriculture and Natural Resources (AGNR) to create, use, and     publish photographic or video images of my child for educational and promotional purposes.                                                                                                    |
| 7. Authorize Enrollment Fee Payment                                 |                                                                                                    |
| Select or add payment card                                          | Campbell Clover<br>2022-2022 Youth Enrollment (Junior)                                                                                                    |
| <ul> <li>Click bubble next to Terms of Payment agreement</li> </ul> | Description     Description     Descripti     Descripti     Description     Description     Description |
|                                                                     | Select a Card OR Antime and Invoice                                                                                                    |
|                                                                     | Cathorine Chare:<br>Visita,<br>4000-000000000000000000000000000000000                                                                                                    |
|                                                                     | Ounderstand and agree to these Terms of Payment.                                                                                                    |
| 8. Submit Enrollment                                                |                                                                                                    |
| Review Units, Projects, & Invoice                                   | Selected Units                                                                                                    |
| <ul> <li>Use Back button to change selections</li> </ul>            | Selected Units                                                                                                    |
| Click Submit                                                        | Clover Champions 4-H Community Club, Training - Primary                                                                                                    |
|                                                                     | Clover Paws 4-H Dog Club, Training                                                                                                    |
|                                                                     | Selected Projects                                                                                                    |
|                                                                     |                                                                                                    |
|                                                                     | CRAFTS - Clover Champions 4-H Community Club                                                                                                    |
|                                                                     | DOGS - Clover Paws 4-H Dog Club                                                                                                    |
|                                                                     | Back                                                                                                    |
| 9. To edit an Incomplete or Sent Back enrollment                    |                                                                                                    |
| Open family profile to Member List                                  | Campbell Clover #89585 View 4-H                                                                                                    |
| Click Continue Enrollment next to Member's name                     | Oct 26, 2008 Youth - Incomplete Continue Enrollment                                                                                                    |
| Click Resubmit Enrollment next to Member's name                     |                                                                                                    |
|                                                                     | Campbell Clover #89585<br>Oct 26, 2008<br>View<br>Youth - Resubmit<br>Resubmit Enrollment                                                                                                    |